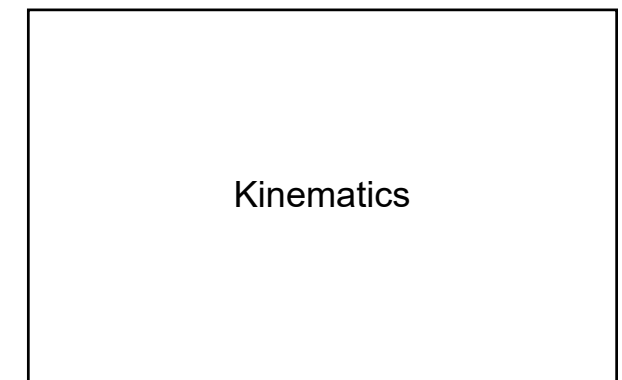

## Vectors and Scalars

- Scalar
	- quantities that only contain magnitude and units. – Ex: time, mass, length, temperature
- Vector
	- quantities that contain magnitude and direction (as well as units).
	- Ex: displacement, velocity, force, acceleration

# Vector Notation

• We represent a vector quantity by drawing an arrow above the letter.

*d*

#### **Direction**

- The direction of the vector can be described in a number of ways:
	- Common terms (left/right, up/down, forward/backward)
	- Compass directions (north, south, east, west)
	- Number line, using positive and negative signs (+/-)
	- Coordinate system using angles of rotation from the horizontal axis

# Adding Vectors

- There are two ways that we will use to add vectors:
	- Scale drawings
	- Algebraically

## Scale Drawings

- We draw vectors as lines with an arrow head representing the tip of the vector
- The other end of the vector line is called the tail
- Choose an appropriate scale
- Draw a line representing the first vector
- Draw a line representing the second vector starting from the tip of the first vector
- Continue until all vectors are drawn
- Join the tail of the first vector to the tip of the last vector
- Measure the length and angle of the joining line

• Example:

– Add the following vectors: 5 ms-1 North and 10 ms-1 East

• We could also add these vectors using the Pythagorean theorem, sine laws, and cosine law

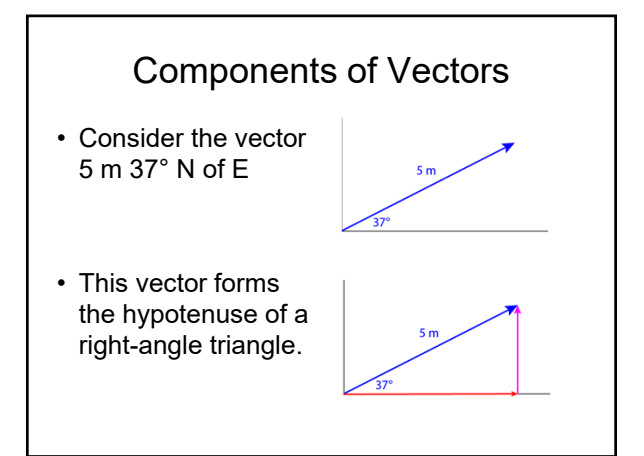

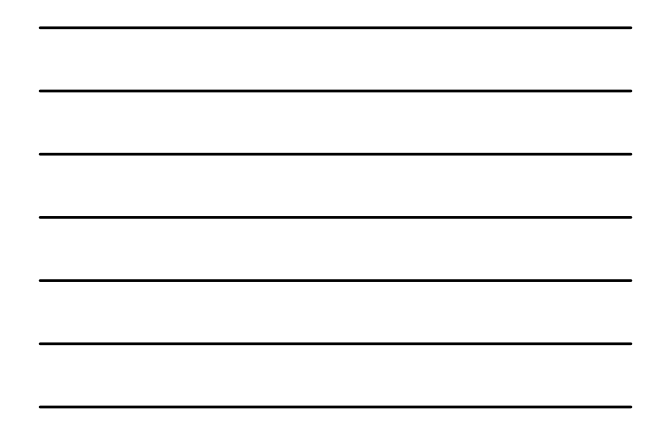

- The sides of this triangle are the **components** of the vector
- These components can be calculated with trigonometry

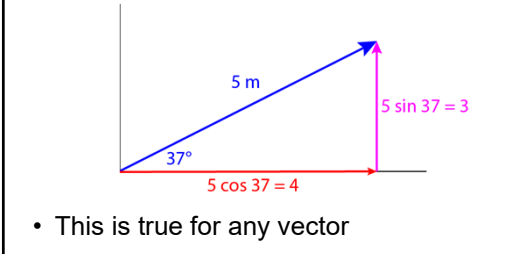

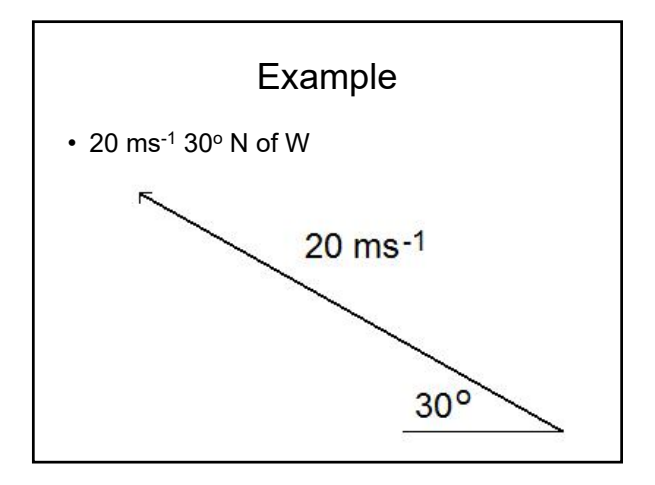

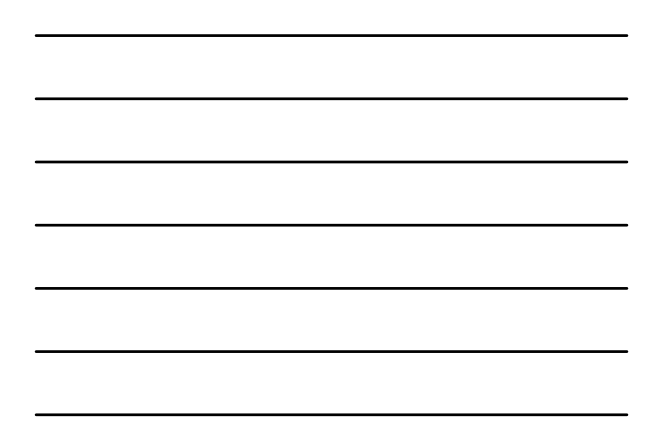

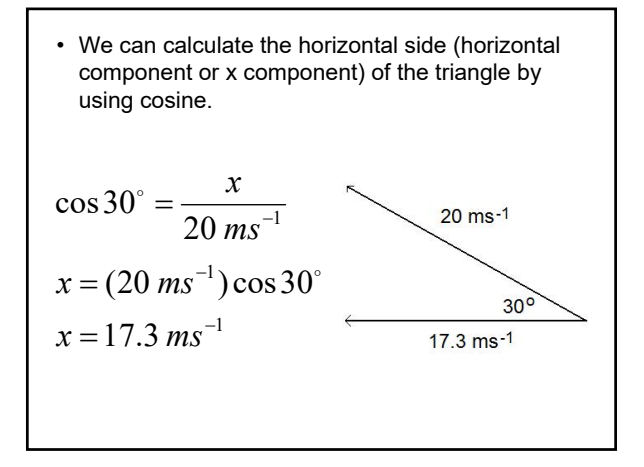

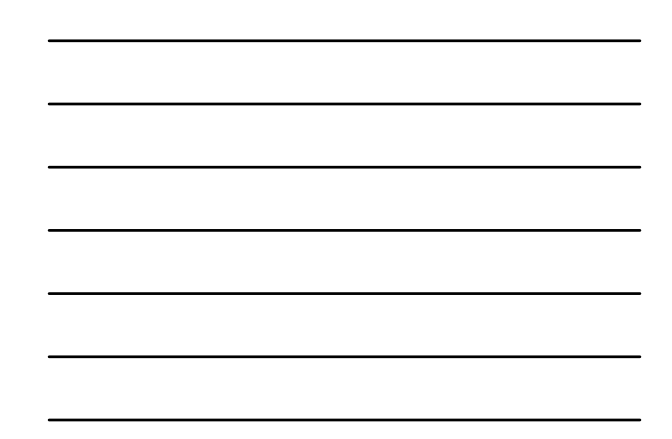

• We can find the vertical side (vertical component or y component) of the triangle by using sine.  $\overline{\phantom{0}}$  *y*  $\sin 30^\circ = \frac{y}{20 \text{ m/s}^{-1}}$  $20 \ ms^{-1}$ *ms*  $20$  ms-1  $y = (20 \text{ ms}^{-1}) \sin 30^{\circ}$  $y = 10$   $ms^{-1}$  $30^{\circ}$ 

## Adding with Components

- We can add vectors by using their components
	- Find the components of each vector
	- Add the x components together (remembering direction)
	- Add the y components together (remembering the direction)
	- Put the final vector together (using the Pythagorean therom)

#### Example

- Add the following vectors:
	- 30 ms $^{-1}$  25 $^{\circ}$  N of W
	- 50 ms $^{-1}$  40 $^{\circ}$  S of E

#### **Definitions**

- Displacement
	- the change in position of an object. How far the object is away from its starting position. Displacement is a vector quantity.

– Symbol: s

#### • Velocity

- signifies both speed and direction. It is a vector quantity.
- The change in displacement with respect to time
- Symbol: v

$$
v = \frac{\Delta s}{\Delta t}
$$

#### • Acceleration

- how rapidly velocity changes. It is a vector quantity.
- Change in velocity with respect to time
- It is important to note that acceleration can occur if either speed **or** direction changes.
- Symbol: a

$$
a = \frac{\Delta v}{\Delta t}
$$

#### What is the difference between average and instantaneous?

- Average
	- Measured over a period of time
- Instantaneous
	- Measured over a single infinitesimally small point in time
	- At one exact point in time
	- For example, a speedometer measures instantaneous velocity of a vehicle

## Frames of Reference

• Any measurement of position, distance, or speed must be made with respect to a frame of reference.

#### Example

- You are in a car traveling 80 kmh<sup>-1</sup>. You notice a fly flying towards the front of the car at a speed of 5 kmh-1.
- You are looking at the fly's speed from the reference frame of the car.
- To someone standing on the sidewalk the fly is traveling at a speed of 80 kmh<sup>-1</sup> + 5  $kmh^{-1} = 85$  kmh<sup>-1</sup> with respect to the ground.

- This is why it is always important to know the frame of reference.
- In everyday life, we usually mean "with respect to the Earth" without even thinking about it, but the reference frame should be specified whenever there might be confusion.
- The term **relative** is used in these cases.

#### Graphical Representation of Motion

- Consider a car moving with a constant velocity of 10 ms-1.
- The position of the car will be calculated at 1 second intervals and a graph of position vs time will be created for the first 10 seconds of motion.

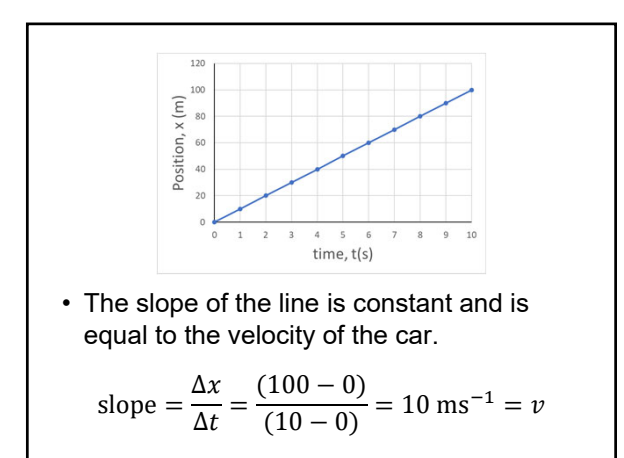

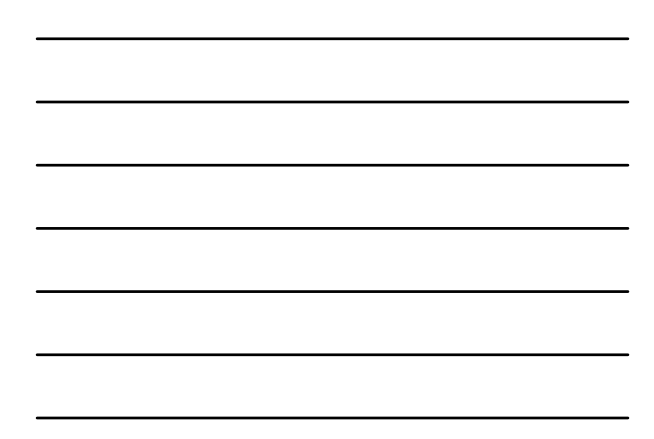

- Now consider a car moving with a constant acceleration of 5 ms-2.
- A position vs time graph of this motion is curved.

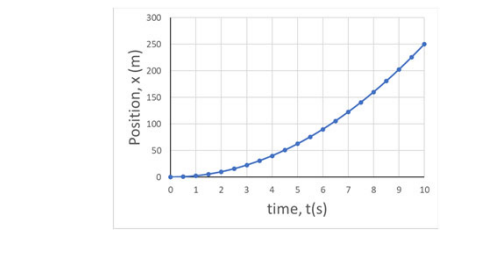

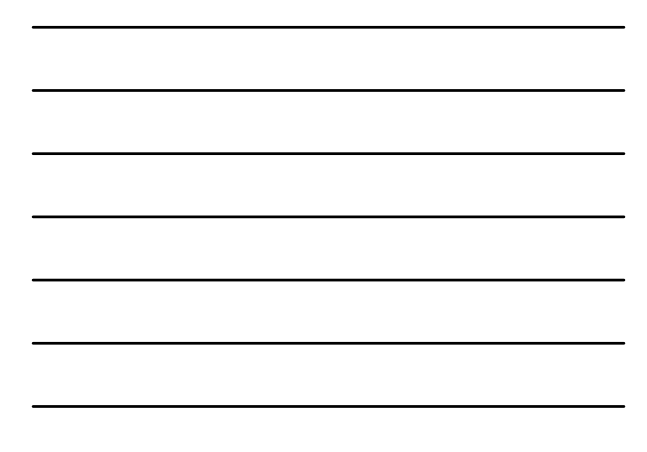

- The slope of this line is not constant.
- The slope increases since the velocity increases.
- A graph of velocity vs time can be obtained by calculating the slope at each point on the position vs time graph.
- This is done by calculating the slope of a tangent line at each point.

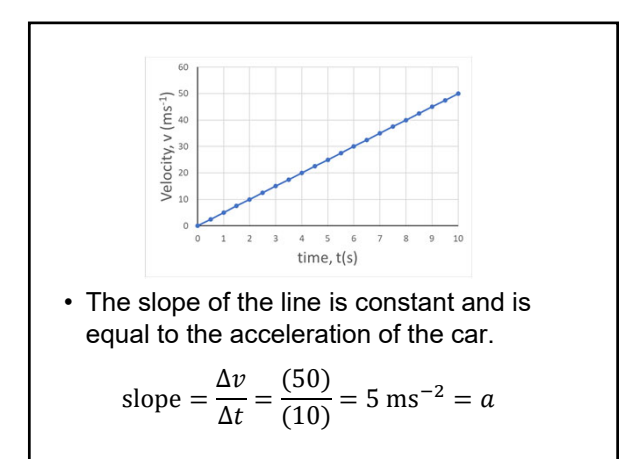

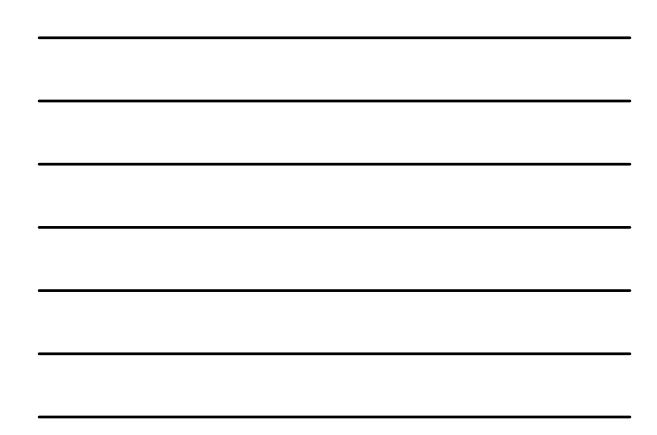

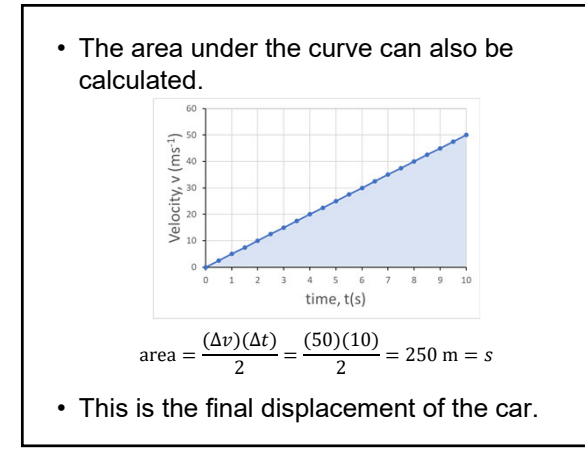

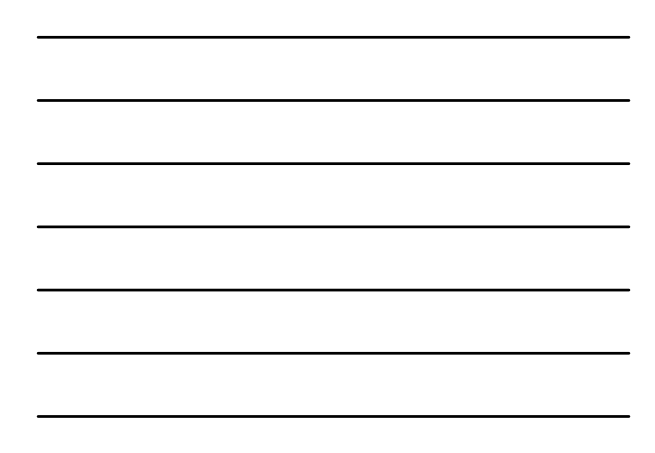

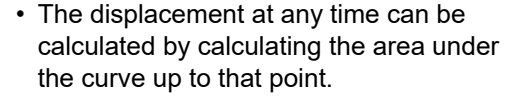

• For example, the displacement at 5 seconds would be

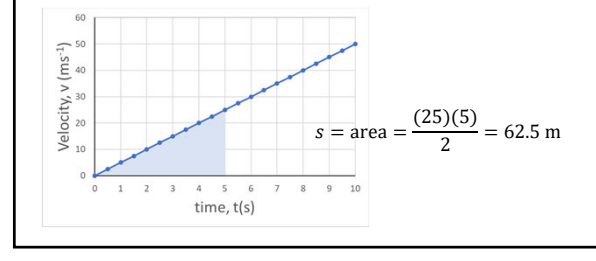

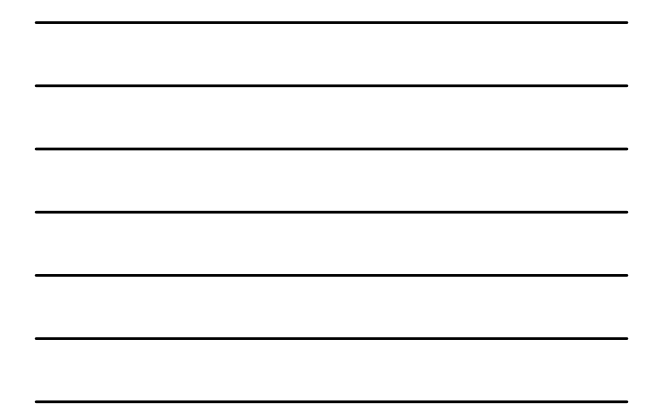

• Similarly, the area under an acceleration vs time graph is velocity.

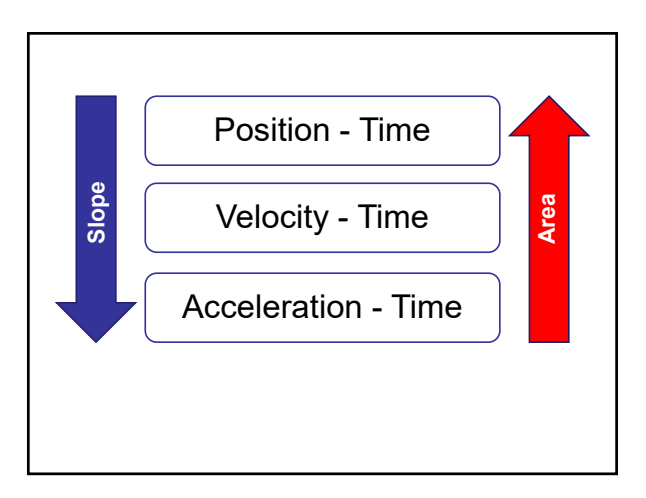